# JVS SF3 FLOW REPORT EXPLANATION (.TXT\_CCYY?\_STU\_JVSSF3FLOW) (.CSV\_CCYY?\_STU\_JVSSF3\_FLOW)

**Education Management Information System (EMIS)** 

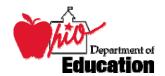

**Revision Date August 31, 2006** 

Prepared by Office of Data Services

# **Table of Contents**

| REVISION HISTORY                                                   |          |
|--------------------------------------------------------------------|----------|
| REPORT OVERVIEW                                                    |          |
| GENERAL DESCRIPTION AND SIGNIFICANCETIPS FOR READING THIS DOCUMENT |          |
| REPORT NAME AND TIMING                                             |          |
| ODE PROCESSING                                                     |          |
| Process Description                                                | 6        |
| Data Source                                                        |          |
| Submitted Data Used in Report                                      | <i>.</i> |
| Derived Data Used in Report                                        |          |
| Report Selection Criteria                                          | 8        |
| REPORT SAMPLE, .TXT                                                | 10       |
| Header Information                                                 | 10       |
| DETAIL INFORMATION, SF3FLOW                                        |          |
| REPORT SAMPLE, CSV                                                 | 13       |
| CSV FILE FORMAT, GENERAL INFORMATION                               | 12       |
| HEADER INFORMATION                                                 |          |
| Detail Information                                                 |          |
| ERROR DETECTION AND CORRECTION                                     | 18       |
| INDEX                                                              | 19       |
|                                                                    |          |

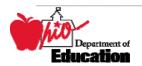

# **Revision History**

The revisions to this document listed in the table below.

| <b>Revision Date</b> | Owner/Source | Description of Change                  |
|----------------------|--------------|----------------------------------------|
| August 31, 2006      |              | Derived from reports, programs         |
| January 24, 2007     |              | Added February reporting documentation |
|                      |              |                                        |
|                      |              |                                        |
|                      |              |                                        |
|                      |              |                                        |
|                      |              |                                        |
|                      |              |                                        |
|                      |              |                                        |

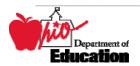

## **Report Overview**

#### General Description and Significance

The Ohio Department of Education (ODE) has developed a report and a comma-delimited file for the SF3 numbers for the JVS district. Districts can use them to reconcile EMIS data with the numbers used by the Office of School Finance to generate the Current Year Formula ADM for determining state foundation monies.

When comparing this SF3 Flow Report to the actual SF3, please review the submission dates of the reports.

- The latest submission date on which the SF3 is based is located on the second line of the SF3.
- The latest submission date on which the SF3 Flow Report is based is located in the upper right corner of each attending/home indicator/district combination.
- If any submission date of the SF3 Flow Report occurred after the generation date of the SF3, there may be ADM differences on lines 1 and 2 of the SF3. Please remember that data from other districts can affect the data that appears on the SF3. Numbers may change as other districts submit data during each EMIS processing.

#### **SIGNIFICANCE:**

- Accuracy of these data is absolutely critical.
- Districts should report data that accurately reflect what is occurring in a building/district.
- Data are used to determine state foundation monies.

## Tips for Reading This Document

- EMIS data elements are written in SMALL CAPITAL LETTERS.
- Report field names are written in **BOLD SMALL CAPITAL LETTERS**.
- Options (values) for each data element are indicated in *ITALICIZED CAPITAL LETTERS* and are enclosed in quotation marks.
- Record names are displayed in *italicized bold letters*.

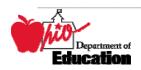

- File names are displayed in CAPITALIZED BOLD LETTERS.
- CCYYP denotes the century and year and processing period.

## Report Name and Timing

The file name for the standard report is

DAS\_IRN\_COORD\_CCYYMMDD.TXT\_CCYY?\_STU\_JVSSF3FLOW; its components are described below. This report is produced during the October (K) and February (C) reporting period; the ? will change to the letter of the reporting period for which the data are being accepted.

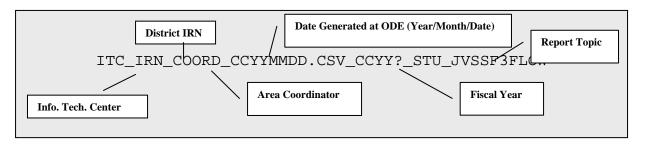

The file name for the CSV file is:

**DAS\_IRN\_COORD\_CCYYMMDD.CSV\_CCYYK\_STU\_JVSSF3\_FLOW**; its components are described below. This report is produced during the October (K) and February (C) reporting period; the ? will change to the letter of the reporting period for which the data are being accepted.

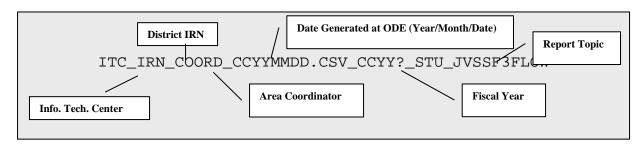

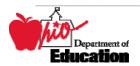

## **ODE Processing**

### **Process Description**

Reports are produced for all JVS districts that submit data during an October or February processing week. They are distributed to the districts through their contracted ITC.

The reports are generated in a sequence of steps. The first reads the aggregated ASSG file and builds an intermediate file from which the reports are produced.

That file is then used to generate the report.

#### Data Source

The Student Attendance and Student Demographic files provide the basis of the report data.

During the weekly process, data from these files are aggregated into the **ASSG** file and incorporated into the files at ODE. From those files, data specific to the report output is collected into a **RESIDENT** file. The date the data were submitted is picked up from the **AUDIT** file, the file that records specifics about the EMIS processing.

**OEDS** data are used for report headers and the creation of the report names.

#### **Submitted Data Used in Report**

These data are used directly on the report or as filters in the aggregations.

| <b>Element Name</b>  | Record Field # | File Name           | Special Notes |
|----------------------|----------------|---------------------|---------------|
| ACCOUNTABILITY IRN   | GK360          | Student Attendance  |               |
| ATTENDING/HOME       | GK300          | Student Attendance  |               |
| DISTRICT IRN         |                |                     |               |
| ATTENDING/HOME       | GK305          | Student Attendance  |               |
| DISTRICT IRN         |                |                     |               |
| Indicator            |                |                     |               |
| BUILDING IRN         | GI040          | Student Demographic |               |
| BUILDING NAME        |                | OEDS                |               |
| COUNTY               |                | OEDS                |               |
| DISABILITY CONDITION | GI160          | Student Demographic |               |
| DISTRICT NAME        |                | OEDS                |               |

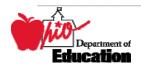

| Element Name       | Record Field # | File Name           | Special Notes |
|--------------------|----------------|---------------------|---------------|
| GRADE LEVEL        | GI130          | Student Demographic |               |
| SSID               | GI310          | Student Demographic |               |
| STUDENT PERCENT OF | GI150          | Student Demographic |               |
| TIME               |                |                     |               |
| STUDENT STATUS     | GI120          | Student Demographic |               |

## **Derived Data Used in Report**

In the aggregation process, the following elements are created from the submitted data.

| Element Name                    | Record<br>Field # | File Name         | Field Value                                                                                                    | Conversion factors                                                                         |
|---------------------------------|-------------------|-------------------|----------------------------------------------------------------------------------------------------|--------------------------------------------------------------------------------------------|
| STATE EQUIVALENT<br>GRADE LEVEL | A1250             | ASSG              | PH                                                                                                    | GRADE LEVEL (GI1330) = "PS" with a numeric DISABILITY CONDITION (GI160)                    |
| STATE EQUIVALENT<br>GRADE LEVEL | A1250             | ASSG              | PK                                                                                                    | GRADE LEVEL(GI1330) = "KG" with a DISABILITY CONDITION (GI160) = "11"                      |
| STATE EQUIVALENT<br>GRADE LEVEL | A1250             | ASSG              | КН                                                                                                    | "GRADE LEVEL (GI1330) is "KG" with a numeric DISABILITY CONDITION (GI160)                  |
| ENROLLED STUDENT                | C001              | ASSG              | YES                                                                                                    | Many factors including valid building IRN, first and last day, admit date, student status  |
| ATTENDING HOME<br>STATUS        | A1050             | ASSG              | 1 <sup>ST</sup> character = "1", 2 <sup>nd</sup> character = STUDENT STATUS                                                    | ENROLLED STUDENT and GK305 = "0"                                                           |
| ATTENDING HOME<br>STATUS        | A1050             | ASSG              | 1 <sup>st</sup> character = "2", 2 <sup>nd</sup><br>character = STUDENT<br>STATUS, FTE calculated                              | ENROLLED STUDENT,<br>GK305 not = "0", GI150 =<br>"0"                                       |
| ATTENDING HOME<br>STATUS        | A1050             | ASSG              | 1 <sup>ST</sup> character = "1" and 2 <sup>nd</sup> character = STUDENT STATUS, FTE calculated, flagged as Not Open Enrollment | ENROLLED STUDENT,<br>GK305 not = "0", GI150 ><br>"0", GI120 not = "9", "2",<br>"3", or "B" |
| ATTENDING HOME<br>STATUS        | A1050             | ASSG              | 1 <sup>ST</sup> character = "1" and 2 <sup>nd</sup> character = STUDENT STATUS, FTE calculated, flagged as Open Enrollment     | ENROLLED STUDENT,<br>GK305 not = "0", GI150 ><br>"0", GI120 = "9", "2", "3",<br>or "B"     |
| SUBMISSION DATE CTA FTE CAT1    |                   | AUDIT<br>RESIDENT | CCYYMMDD<br>Number up to 99999.99                                                                                              | From processing date Calculated from FTE for WFD programs, weight factor of .57            |

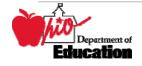

| Element Name  | Record<br>Field # | File Name | Field Value           | Conversion factors      |
|---------------|-------------------|-----------|-----------------------|-------------------------|
| CTA FTE CAT 2 |                   | RESIDENT  | Number up to 99999.99 | Calculated from FTE for |
|               |                   |           |                       | CBI and WFS programs,   |
|               |                   |           |                       | weight factor of .28    |

The first character of the ATTENDING HOME STATUS element describes where a student is being educated. The value of the second character varies depending upon the value of the first.

|                                 | Students receiving instruction elsewhere | into a district, is partially        | Student attends a JVS not in the jointure of the sending district. |
|---------------------------------|------------------------------------------|--------------------------------------|--------------------------------------------------------------------|
| 1X, where X = Student<br>Status | 2X, where X = Att/Home IRN Indicator     | 3X, where X = Att/Home IRN Indicator | 4X, where X = Att/Home IRN Indicator                               |

#### **Student Status**

- 1. Indicates the relationship between the reporting district and the student.
- 2. From the reporting district's perspective, this indicates whether the student is
  - a) Resident/non-resident
  - b) Tuition/non-tuition
  - c) In-state/out-of-state

#### Attending/Home IRN Indicator

- 1. This element more precisely defines the type of entity identified by the Attending/Home District IRN.
- 2. The Attending/Home District IRN indicates
  - a) The district to which a student is sent or
  - b) A district from which a student is received

#### **Report Selection Criteria**

The records in this report are restricted to those applicable for a JVSD.

Records are included if

- ATT-HOME-STATUS = "10", "11", "12", "13", "17", "18", "19", "1A", "1B", "1C", "1D", "1M", "1P", "1S", "1T", "1W", "49"
- GRADE LEVEL is not ="PS", "PH", "PK", or "IN"
- The IRN is a valid JVSD IRN
- Neither the Resident District IRN not the Attending District IRN are "999999"

The attending/home statuses included on the report can be separated in general categories reflecting who is educating the student.

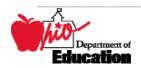

• Codes that show that your district is educating the student:

| STATUS | Definition                                                                                                    | SF3 Line 1A-1D        | SF3<br>Adjustments |
|--------|----------------------------------------------------------------------------------------------------|-----------------------|--------------------|
| 10     | Resident Student                                                                                                    | Reporting<br>District | None               |
| 11     | In-state, non-resident tuition student                                                                                                | Reporting<br>District | None               |
| 17     | Non-resident residing with grandparent (3313.64 ORC)                                                                                  | Reporting<br>District | None               |
| 18     | Non-resident senior attending (3313.64 ORC)                                                                                           | Reporting<br>District | None               |
| 1A     | Non-resident student – parent district employee (3313.64 ORC)                                                                         | Reporting<br>District | None               |
| 1C     | Foster Care Placement (3313.64 ORC)                                                                                                   | Reporting<br>District | None               |
| 1D     | Direct Pay Tuition (Parent pays)                                                                                                    | Reporting<br>District | None               |
| 1P     | All placement in a licensed home, institution, group home or other licensed residential facility other than foster care (3313.64 ORC) | Reporting<br>District | None               |
| 1S     | Non-resident – Superintendent agreement (3313.64 ORC)                                                                                 | Reporting<br>District | None               |
| 1T     | All institutional placements that are <b>not</b> court ordered or foster care                                                         | Reporting<br>District | None               |
| 1W     | Non – resident – Attending under Title 1 public school choice                                                                         | Reporting<br>District | None               |

• EMIS data that OTHER districts have reported about students that they are educating who are considered *legal residents of your district* AND for which by law your district is considered to be responsible to educate:

| STATUS | Definition                                                | SF3 Line 1A-<br>1D | SF3<br>Adjustments                                                  |
|--------|-----------------------------------------------------------|--------------------|---------------------------------------------------------------------|
| 12     | In-state, non-resident, vocational contract               | Resident District  | Based on EMIS<br>data received<br>from the<br>educating<br>district |
| 13     | In-state, non-resident, non-tuition, non-contract         | Resident District  | None                                                                |
| 19     | Non-resident, Open Enrollment (Regular district and JVSD) | Resident District  | Based on data<br>submitted on<br>the SF-OE form                     |
| 1B     | Non-resident, Special Education program                   | Resident District  | Based on EMIS<br>data received<br>from the<br>educating<br>district |

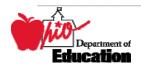

|    |                              | Resident District | Based on data  |
|----|------------------------------|-------------------|----------------|
| 49 | JVS Open enrollment students |                   | submitted on   |
|    |                              |                   | the SF-OE form |

• OTHER districts have reported about students that they are educating BUT the SF3 monies are initially sent to the sending district, as follows:

| STATUS                           | Definition         | SF3 Line<br>1A-1D   | SF3<br>Adjustments |
|----------------------------------|--------------------|---------------------|--------------------|
| 10,11,17,18,1A,1C,1D,1P,1S,1T,1W | JVSD Students Only | Sending<br>District | None               |

## Report Sample, .TXT

## **Header Information**

The first area of the header describes information about the report generation. The upper left section names the program from which the report was generated, the data source, and the name of the report. The middle information identifies the producer of the report and the report title. The upper right section states the date on which the report was generated, the page, and the school year to which the report belongs.

The second area of the header pertains to the district whose data is reflected on the report. It identifies the **DISTRICT** for which the report was produced, its **IRN** and **COUNTY**.

That is followed by column headers indicating the data described on each detail line.

## Detail Information, SF3Flow

This reporting district header is followed by a data line consisting of:

**GROUP** 

**NOT COUNTED:** students who have been incorrectly reported in EMIS

**TOTAL 1-12** from the SF3 lines 1A -2 **OPEN ENROLLMENT** from the SF3, line 23C

**DISTRICT TOTAL** Sum of the **TOTAL 1-12** and **OPEN ENROLLMENT** only

#### **CATegories**:

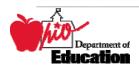

CAT 1

Speech and Language Impairment DISABILITY CONDITION = "05"

CAT 2

Mental Retardation DISABILITY CONDITION = "09"
Specific Learning Disabilities DISABILITY CONDITION = "10"
Other Handicapped – Minor DISABILITY CONDITION = "15"

CAT 3

Hearing Impairments

Visual Impairments

DISABILITY CONDITION = "03"

DISABILITY CONDITION = "04"

Emotional Disturbance

DISABILITY CONDITION = "08"

CAT 4

Orthopedic Impairments DISABILITY CONDITION = "06" Other Health Handicapped – Major DISABILITY CONDITION = "14"

**CAT 5** 

Multiple Disabilities (not deaf-blind) DISABILITY CONDITION = "01"

CAT 6

Deaf-blindness

Autism

DISABILITY CONDITION = "02"

DISABILITY CONDITION = "12"

Traumatic Brain Injury

DISABILITY CONDITION = "13"

**OTHER** 

Students without disabilities

**TOTAL** 

Sum of columns to the left.

CTA FTE CAT 1 CTA WFD programs with weight factor .57

CAT FTE CAT 2 CTA CBI and WFS program with weight factor .28

Under the detail lines are the explanations of the categories and other detail features.

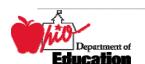

PROGRAM: EMIS2006-???-JVS-SF3-FLOW OHIO DEPARTMENT OF EDUCATION
SOURCE: RESIDENT FY2007? EDUCATION MANGAGEMENT INFORMATION SYSTEM

SOURCE: RESIDENT\_F12007?

EMIS REPORT: TXT\_2007?\_STU\_JVSSF3FLOW

PAGE: 1
REPORTING PERIOD: ? (???????)

DATE: 03/30/2007

#### STUDENT DATA SUBMITTED TO ODE AS OF 01/27/2006 FY2006 JVS SF-3 FLOW REPORT

DISTRICT: 051144 Knox County Jt Voc SD

COUNTY: Knox

| GROUP                                           | JVS SF3 *-<br>LINE | CAT 1                | - S P E C :<br>CAT 2     | IALED<br>CAT 3       | UCATI<br>CAT4        | O N<br>CAT 5         | *<br>CAT 6           | OTHER                     | *<br>TOTAL                | CTA F<br>CAT 1            | CAT 2                    |
|-------------------------------------------------|--------------------|----------------------|--------------------------|----------------------|----------------------|----------------------|----------------------|---------------------------|---------------------------|---------------------------|--------------------------|
| Not counted on SF3                              | *****              | 0.00                 | 0.00                     | 0.00                 | 0.00                 | 0.00                 | 0.00                 | 1.00                      | 1.00                      | 1.04                      | 0.00                     |
| Total 1-12<br>Open Enrollment<br>District Total | 1A - 2<br>23C      | 0.00<br>0.00<br>0.00 | 156.73<br>3.00<br>159.73 | 7.58<br>0.00<br>7.58 | 0.00<br>0.00<br>0.00 | 8.28<br>0.00<br>8.28 | 3.00<br>0.00<br>3.00 | 396.13<br>17.72<br>413.85 | 571.72<br>20.72<br>592.44 | 264.39<br>14.07<br>278.46 | 124.89<br>0.00<br>124.89 |

NOTE: Under the GROUP heading, if Not counted on SF3 appears, these students are not included in the District Total.

There will be no ADM or weighted funding for these students. ALL students on this line have been incorrectly reported in EMIS. Please verify the Student Status, Resident District IRN, and the Attending/Home IRN for these students.

#### Special Education

- CAT 1 Speech and Language Impairments (05) Weight Factor .2892
- CAT 2 Mental Retardation (09), Specific Learning Disabilities (10), Other Health Handicapped Minor (15) Weight Factor .3691
- CAT 3 Hearing Impairments (03), Visual Impairments (04), Emotional Disturbance (08) Weight Factor 1.7695
- CAT 4 Orthopedic Impairments (06), Other Health Handicapped Major (14) Weight Factor 2.3646
- CAT 5 Multiple Disabilities (other than deaf-blind) (01) Weight Factor 3.1129
- CAT 6 Deaf-Blindness (02), Autism (12), Traumatic Brain Injury (13) Weight Factor 4.7342

#### CTA FTE

- CAT 1 Career-Technical Workforce Development (WFD) Programs Weight Factor .57
- CAT 2 Career-Technical Career Based Intervention (CBI) and Work and Family Studies (WFS) programs Weight Factor .28

Total 1-12 CTA FTE CAT 1 and CAT 2 are found on line 9 of the JVS SF3

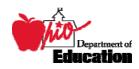

# Report Sample, CSV

This Comma Separated Value (CSV) format file contains a record for each student whose information was used to generate the standard reports.

These fields, listed in alphabetical order, are included on the file.

| ELEMENT             | SOURCE                    | VALUE                       |
|---------------------|---------------------------|-----------------------------|
|                     | Student Demographic,      | 2 alphabetic, 7 numeric     |
| SID                 | GI310                     | assigned                    |
|                     | Student Attendance, GK360 | 6-digit assigned, reporting |
| REPORT-DISTRICT-IRN |                           | IRN                         |
| RESIDENT-DISTRICT-  | Student Attendance, GK300 | 6-digit assigned, resident  |
| IRN                 |                           | IRN                         |
|                     | Student Attendance, GK300 | 6-digit assigned, attending |
| A/HIRN              |                           | IRN                         |
|                     | Student Demographic,      | 1 alphanumeric, see EMIS    |
| STUDENT-STATUS      | GI120                     | Manual for possible codes   |
|                     | Student Attendance, GK305 | 1 alphanumeric, see EMIS    |
|                     |                           | Manual for possible codes 1 |
| A/H-IND             |                           | alphanumeric                |
| A/H-CODE            | Attending Home Status     | 2 alphanumeric              |
|                     | State Equivalent Grade    | 2 alphanumeric, see EMIS    |
| GRADE-LEVEL         | Level                     | Manual for possible codes   |
|                     | Calculated, based on      | One whole number, decimal,  |
|                     | DISABILITY CONDITION      | two decimal places          |
|                     | (GI160), STUDENT PERCENT  |                             |
| CAT1-ADM            | OF TIME (GI150)           |                             |
|                     | Calculated, based on      | One whole number, decimal,  |
|                     | DISABILITY CONDITION      | two decimal places          |
|                     | (GI160), STUDENT PERCENT  |                             |
| CAT2-ADM            | OF TIME (GI150)           |                             |
|                     | Calculated, based on      | One whole number, decimal,  |
|                     | DISABILITY CONDITION      | two decimal places          |
|                     | (GI160), STUDENT PERCENT  |                             |
| CAT3-ADM            | OF TIME (GI150)           |                             |
|                     | Calculated, based on      | One whole number, decimal,  |
|                     | DISABILITY CONDITION      | two decimal places          |
|                     | (GI160), STUDENT PERCENT  |                             |
| CAT4-ADM            | OF TIME (GI150)           |                             |
|                     | Calculated, based on      | One whole number, decimal,  |
|                     | DISABILITY CONDITION      | two decimal places          |
|                     | (GI160), STUDENT PERCENT  |                             |
| CAT5-ADM            | OF TIME (GI150)           |                             |
|                     | Calculated, based on      | One whole number, decimal,  |
|                     | DISABILITY CONDITION      | two decimal places          |
|                     | (GI160), STUDENT PERCENT  |                             |
| CAT6-ADM            | OF TIME (GI150)           |                             |
| JVS-ADM             | Calculated, based on      | One whole number, decimal,  |

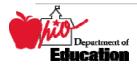

|                     | DISABILITY CONDITION         | two decimal places         |
|---------------------|------------------------------|----------------------------|
|                     | (GI160), STUDENT PERCENT     |                            |
|                     | OF TIME (GI150)              |                            |
|                     | Calculated, based on         | One whole number, decimal, |
|                     | DISABILITY CONDITION         | two decimal places         |
|                     | (GI160), STUDENT PERCENT     | _                          |
| ADM-OTHER           | OF TIME (GI150)              |                            |
|                     | Based on Attending/Home      | Description of group to    |
| GROUP               | Status, Grade Level          | which number is added      |
|                     | If WFD program, based on     | One whole number, decimal, |
|                     | attending home status, grade | two decimal places         |
| CTAE-FTE-CAT1       | level                        |                            |
|                     | If CIB or WFS program,       | One whole number, decimal, |
|                     | based on attending home      | two decimal places         |
| CTAE-FTE-CAT2       | status, grade level          |                            |
| A/H-DISTRICT-NAME   | OEDS                         | Name for Attending IRN     |
| RESIDENT-DISTRICT-  | OEDS                         | Name for Resident IRN      |
| NAME                |                              |                            |
| REPORT-DISTRICT-    | OEDS                         | Name for Reporting IRN     |
| NAME                |                              |                            |
|                     | Student Demographic,         | IRN of building            |
| BLDG-IRN            | GI040                        |                            |
| BLDG-NAME           | OEDS                         | Name for building IRN      |
|                     | Audit file                   | Date on which student data |
| STU-SUBMIT-ODE-DATE |                              | was submitted to ODE       |

## CSV File Format, General Information

In basic terms, the CSV file will contain the data element values separated by a comma to denote the end of one data element value and the start of a new one. For example, if you were to take the district IRN, its name, and county and convert it into a CSV file it would look like this:

#### 012345, My District, Franklin

When imported into Excel, this string of comma separated values would be split into corresponding columns:

| <b>District IRN</b> | District Name | <b>County Name</b> |
|---------------------|---------------|--------------------|
| 012345              | My District   | Franklin           |

TIP: When importing data from a CSV file containing a numerical value that starts with a zero, like an IRN, it is important to import that type of data element as text and not a number in Excel. If imported as a numerical value, the first zero will be removed.

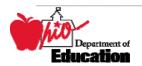

## Header Information

The following is the header as it appears in the original CSV file. Note: the comma between each element name allows the data to be opened in Excel as a comma-delimited file without any additional formatting on the user's part.

The header record for the CSV file contains, from left to right:

| FIELD NAME                             | START | END | LENGTH |
|----------------------------------------|-------|-----|--------|
| SID                                    | 1     | 3   | 3      |
| REPORT-DISTRICT-IRN RESIDENT-DISTRICT- | 4     | 22  | 19     |
| IRN                                    | 23    | 43  | 21     |
| A/HIRN                                 | 44    | 49  | 6      |
| STUDENT-STATUS                         | 50    | 63  | 14     |
| A/H-IND                                | 64    | 70  | 7      |
| A/H-CODE                               | 71    | 78  | 8      |
| GRADE-LEVEL                            | 79    | 89  | 11     |
| CAT1-ADM                               | 90    | 97  | 8      |
| CAT2-ADM                               | 98    | 105 | 8      |
| CAT3-ADM                               | 106   | 113 | 8      |
| CAT4-ADM                               | 114   | 121 | 8      |
| CAT5-ADM                               | 122   | 129 | 8      |
| CAT6-ADM                               | 130   | 137 | 8      |
| JVS-ADM                                | 138   | 144 | 7      |
| ADM-OTHER                              | 145   | 153 | 9      |
| GROUP                                  | 154   | 158 | 5      |
| CTAE-FTE-CAT1                          | 159   | 171 | 13     |
| CTAE-FTE-CAT2                          | 172   | 184 | 13     |
| A/H-DISTRICT-NAME                      | 185   | 201 | 17     |
| RESIDENT-DISTRICT-<br>NAME             | 202   | 223 | 22     |
| REPORT-DISTRICT-<br>NAME               | 224   | 243 | 20     |
| BLDG-IRN                               | 244   | 251 | 8      |
| BLDG-NAME                              | 252   | 260 | 9      |
| STU-SUBMIT-ODE-<br>DATE                | 261   | 279 | 19     |

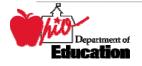

# **Detail Information**

Each detail line in the CSV file contains data pertaining to a student whose records were used on the standard reports.

| Field Name   | Start | End | Length | Data                                            |
|--------------|-------|-----|--------|-------------------------------------------------|
| SSID         | 1     | 9   | 9      | 2 alphabetic, 7 numeric assigned                |
| REP-IRN      | 10    | 15  | 6      | 6-digit assigned, reporting IRN                 |
| RES-IRN      | 16    | 21  | 6      | 6-digit assigned, resident IRN                  |
| ATTEND-IRN   | 22    | 27  | 6      | 6-digit assigned, attending IRN                 |
| STU-STATUS   | 28    | 28  | 1      | 1 alphanumeric                                  |
| ATT-HM-IND   | 29    | 29  | 1      | 1 alphanumeric                                  |
| ATT-HM-CODE  | 30    | 31  | 2      | 2 alphanumeric                                  |
| GRADE-LEV    | 32    | 33  | 2      | 2 alphanumeric                                  |
| SE-CAT1-ADM  | 34    | 37  | 4      | One whole number, decimal, two decimal places   |
| CE CATO ADM  | 20    | 41  | 4      | One whole number, decimal, two                  |
| SE-CAT2-ADM  | 38    | 41  | 4      | decimal places  One whole number, decimal, two  |
| SE-CAT3-ADM  | 42    | 45  | 4      | decimal places                                  |
| SE CHIS HOW  | 12    | 13  | '      | One whole number, decimal, two                  |
| SE-CAT4-ADM  | 46    | 49  | 4      | decimal places                                  |
|              |       |     |        | One whole number, decimal, two                  |
| SE-CAT5-ADM  | 50    | 53  | 4      | decimal places                                  |
|              |       |     |        | One whole number, decimal, two                  |
| SE-CAT6-ADM  | 54    | 57  | 4      | decimal places                                  |
| IVC ADM      | 58    | 61  | 4      | One whole number, decimal, two decimal places   |
| JVS-ADM      | 30    | 01  | 4      | One whole number, decimal, two                  |
| OTHER-ADM    | 62    | 65  | 4      | decimal places                                  |
| OTHER TIDIN  | 02    | 0.5 |        | Description of group to which                   |
| GROUP        | 66    | 95  | 30     | number is added                                 |
|              |       |     |        | One whole number, decimal, two                  |
| CTA-FTE-CAT1 | 96    | 99  | 4      | decimal places                                  |
|              |       |     |        | One whole number, decimal, two                  |
| CTA-FTE-CAT2 | 100   | 103 | 4      | decimal places                                  |
| ATTEND-NAME  | 104   | 133 | 30     | Name for Attending IRN                          |
| RES-NAME     | 134   | 163 | 30     | Name for Resident IRN                           |
| REPORT-NAME  | 164   | 193 | 30     | Name for Reporting IRN                          |
| BLDG-IRN     | 194   | 199 | 6      | IRN of building                                 |
| BLDG-NAME    | 200   | 259 | 60     | Name for building IRN                           |
| STUD-DATE    | 260   | 267 | 8      | Date on which student data was submitted to ODE |

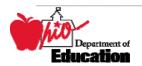

SID,REPORT-DISTRICT-IRN,RESIDENT-DISTRICT-IRN,A/HIRN,STUDENT-STATUS,A/H-IND,A/H-CODE,GRADE-LEVEL,CAT1-ADM,CAT2-ADM,CAT3-ADM,CAT4-ADM,CAT5-ADM,CAT6-ADM,JVS-ADM,ADM-OTHER,GROUP,CTAE-FTE-CAT1,CTAE-FTE-CAT2,A/H-DISTRICT-NAME,RESIDENT-DISTRICT-NAME,REPORT-DISTRICT-NAME,BLDG-IRN,BLDG-NAME,STU-SUBMIT-ODE-DATE

| BK7777777,050505,040404,040404,0,0,10,12,0.00,0.00,0.00,0.00,0.00,0.00           | ,0.88,0.00,TopNotch |
|----------------------------------------------------------------------------------|---------------------|
| City SD ,TopNotch City SD ,AOne Jt Voc SD ,010101,AOne Jt Voc Sch ,20070302      | _                   |
| DY4444444,050505,040404,040404,0,0,10,23,0.00,0.50,0.00,0.00,0.00,0.00,0.00,0.0  | ,0.43,0.00,TopNotch |
| City SD ,TopNotch City SD ,AOne Jt Voc SD ,010101,AOne Jt Voc Sch ,20070302      | <del>-</del>        |
| DZ5555555,050505,040404,040404,0,0,10,12,0.00,1.00,0.00,0.00,0.00,0.00           | ,0.87,0.00,TopNotch |
| City SD ,TopNotch City SD ,AOne Jt Voc SD ,010101,AOne Jt Voc Sch ,20070302      | _                   |
| DZ6666666,050505,040404,040404,0,0,10,12,0.00,0.00,0.00,0.00,0.00,0.00           | ,0.88,0.00,TopNotch |
| City SD ,TopNotch City SD ,AOne Jt Voc SD ,010101,AOne Jt Voc Sch ,20070302      |                     |
| EA1111111,050505,040404,040404,0,0,10,12,0.00,0.00,0.00,0.00,0.00,0.00           | ,0.89,0.00,TopNotch |
| City SD ,TopNotch City SD ,AOne Jt Voc SD ,010101,AOne Jt Voc Sch ,20070302      |                     |
| EX0000000,050505,040404,040404,0,0,10,12,0.00,0.00,0.00,0.00,0.00,0.00           | ,0.88,0.00,TopNotch |
| City SD , TopNotch City SD , AOne Jt Voc SD , 010101, AOne Jt Voc Sch , 20070302 | _                   |

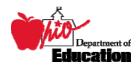

## **Error Detection and Correction**

- 1. First review the SF3 Flow Report, comparing it to the prior fiscal year's data.
- 2. If there are significant discrepancies in any district or attending/home status combinations, then use the report by student to look further. Remember that the community school students are no longer appearing on the report.
- 3. The emphasis for resolving potential discrepancies should be placed on any student whose ADM fields are less than 1.0.
  - A. This can be accomplished by sorting the spreadsheet by:
    - 1. Various ADM fields
    - 2. Grade Level
    - 3. Student Identification (SSID number)

#### **Some Cautions:**

All ADM fields for a student will be zero if the Building Record where the student is attending for October has not been submitted.

All students whose data caused a fatal error during the aggregation process are not included in these reports. These are listed on reports provided by the Data Acquisition Site at the time of the aggregation, including students with invalid SID's and students who shared the same Student ID within the same district.

When the reporting district is not your own, the data from these districts were used in the calculation of that student's ADM.

Count Week Start Date may help resolve situations where students moved from one district to another during October.

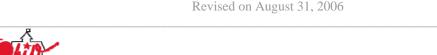

# **INDEX**

| $\boldsymbol{A}$                                                                                                    |
|----------------------------------------------------------------------------------------------------|
| Accountability IRN                                                                                                    |
| B                                                                                                    |
| Building IRN6, 7, 14, 16                                                                                                |
| $\boldsymbol{C}$                                                                                                    |
| Calculation                                                                                                    |
| D                                                                                                    |
| Data Source       6, 10         Disability Condition       6, 7, 10, 11, 13, 14         District IRN       6, 8, 12, 14 |
| $\boldsymbol{E}$                                                                                                    |
| Error Detection                                                                                                    |

| $\boldsymbol{F}$             |         |
|------------------------------|---------|
| FTE7, 11, 12, 14, 15,        | 16, 17  |
| G                            |         |
| Grade Level6, 7, 8,          | 14, 18  |
| R                            |         |
| Report Sample                |         |
| S                            |         |
| Selection Criteria           |         |
| Special Education            |         |
| State Equivalent Grade Level |         |
| State Student ID (SSID)      |         |
| Student Percent of Time6,    |         |
| Student Status6              | , 7, 12 |

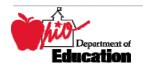